# Geoinformatika VIII – Prostorové analýzy

## jaro 2018

#### **Petr Kubíček**

**kubicek@geogr.muni.cz**

**Laboratory on Geoinformatics and Cartography (LGC) Institute of Geography Masaryk University Czech Republic**

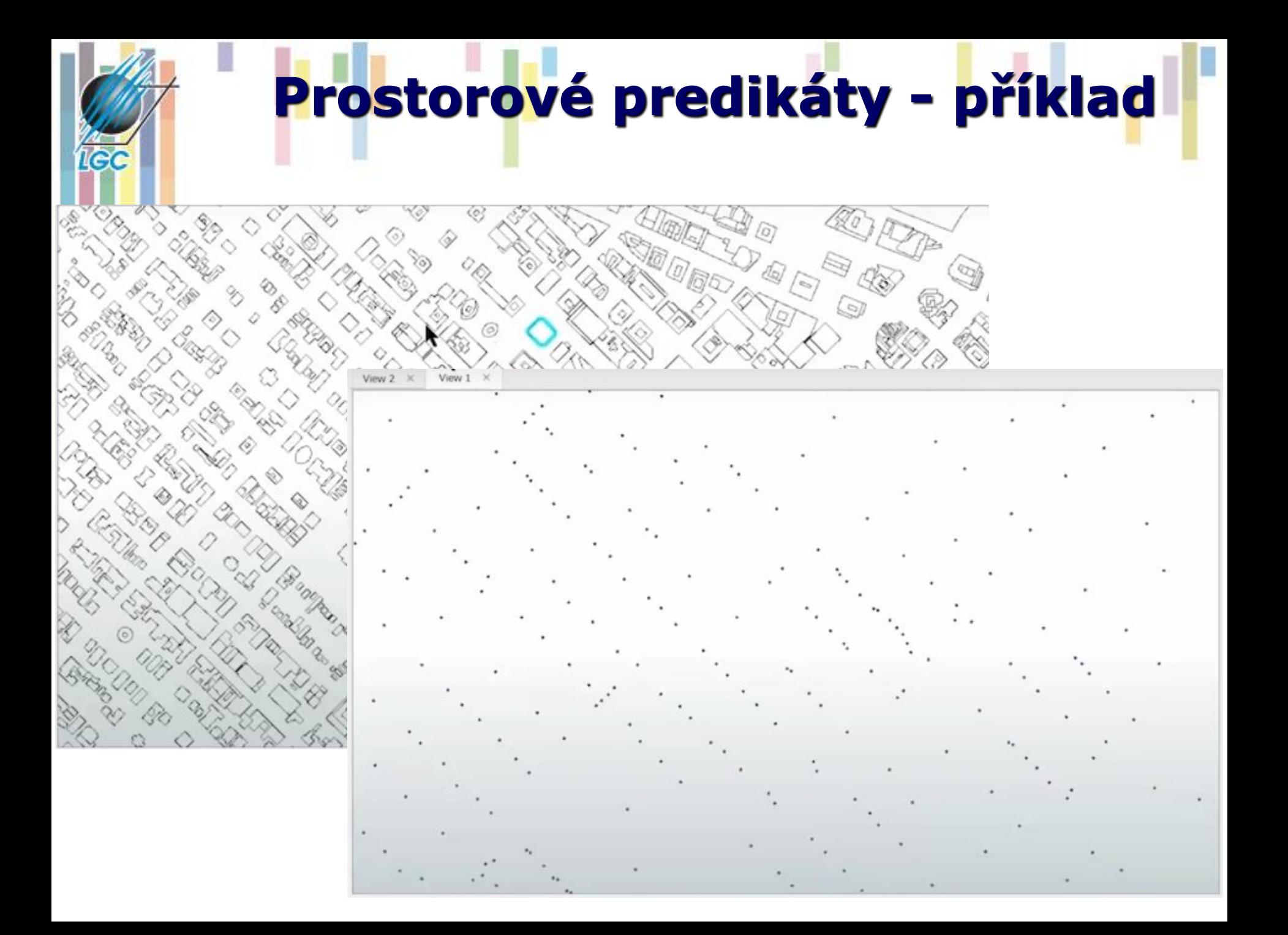

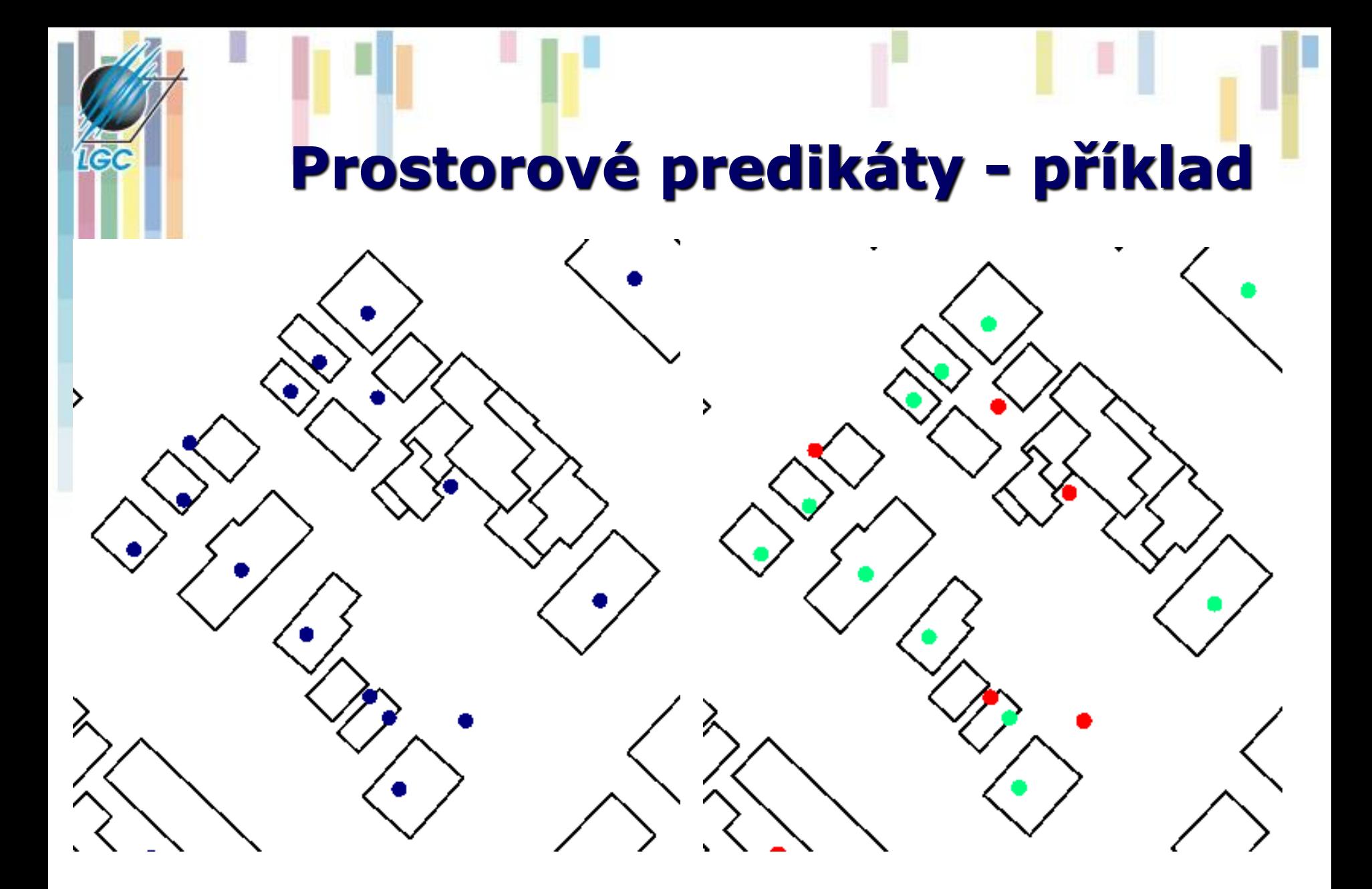

• **CONTAINS**: Selects features in the input feature layer that contain a feature in the selecting features layer. The selecting features **can be inside as well as on the boundary of the input feature layer**.

• **COMPLETELY\_CONTAINS**: Selects features in the input feature layer that contain a feature in the selecting features layer, as long as the feature in the selecting features layer **does not intersect the boundary of the input feature layer**.

**Geoinformatika** • **CONTAINS\_CLEMENTINI**: The results are identical to CONTAINS with the exception that **if the feature in the selecting features layer is entirely on the boundary** of the input feature layer, with no part of the contained feature properly inside the feature in the input feature layer, **the input feature will not be selected**.

**Contains v ArcGIS**

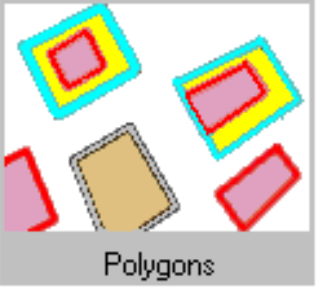

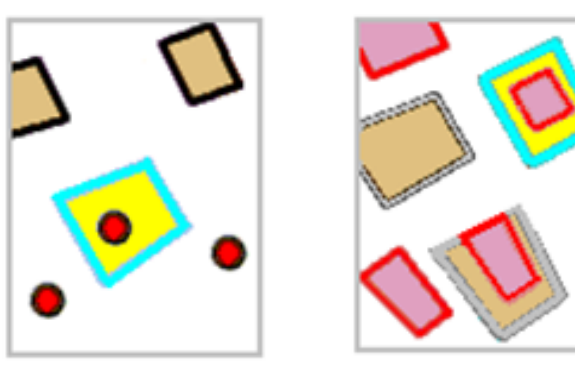

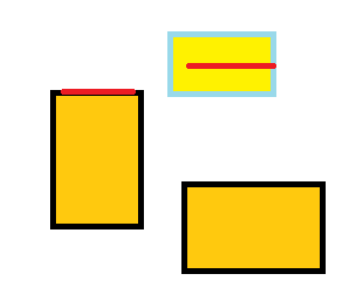

# **Analytické nástroje GIS**

## **Analytické možnosti GIS můžeme rozdělit do následujících skupin:**

- měřící funkce,
- atributové i prostorové dotazy(nástroje na prohledávání databáze ),
- **topologické překrytí,**
- **mapová algebra,**
- vzdálenostní analýzy,
- analýzy sítí,
- analýzy modelu reliéfu a dalších povrchů,
- statistické analýzy.

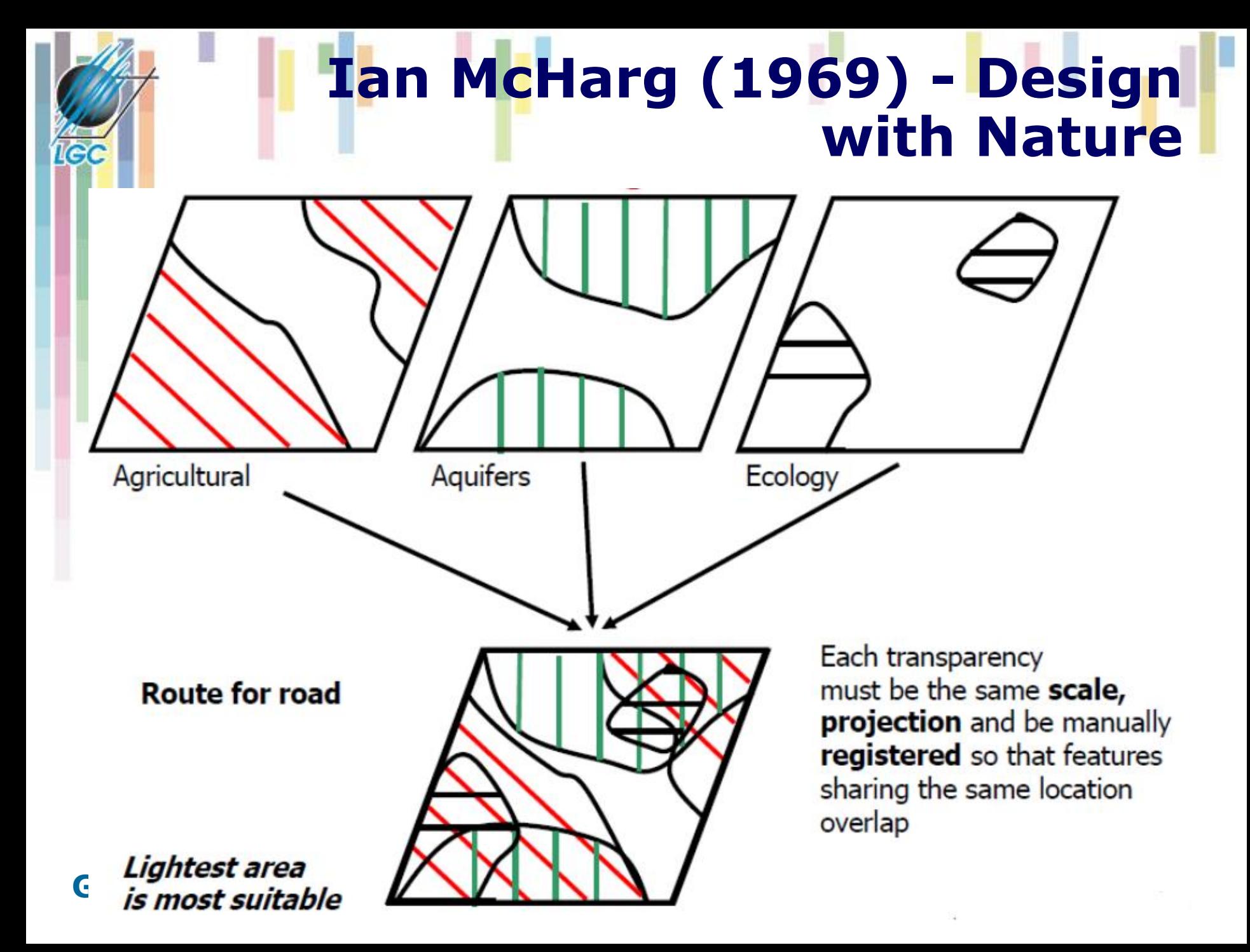

# **Topologické překrytí (overlay)**

- Obecně dotazování dvou nebo více informačních vrstev se označuje jako **topologické překrytí (overlay)** těchto vrstev.
- Původně se tento problém řešil překrytím dvou tematických map na průhledných fóliích.
- Stejný problém se v GIS řeší pomocí základních algoritmů počítačové grafiky (test bodu v polygonu, hledání průsečíku dvou objektů, ořezávání).
- **Výsledkem postupu je vytvoření nových objektů**  (vrstvy), které mají kombinace vlastností objektů ze zdrojových informačních vrstev.

# **Topologické překrytí (overlay)**

- **Při těchto operacích dochází k řešení vztahů bod, linie nebo polygon v polygonu (výjimkou je sjednocení, které mohu provádět pouze mezi dvěma polygonovými vrstvami).**
- **Z procesu topologického překrytí vznikají nové objekty (vrstvy), kterým jsou přiřazeny také atributy. Tím se topologická překrytí liší od prostorových dotazů, kde žádné nové vrstvy nevznikají.**

## **Topologické překrytí - postupy**

- **Pro kombinaci vstupních objektů se opět používají pravidla Booleovské logiky.**
- **GIS obvykle nabízejí:**
	- INTERSECT (AND průnik),
	- UNION (OR sjednocení),
	- IDENTITY (přiřazení na základě prostorového umístění – zachovává všechny vstupní objekty).

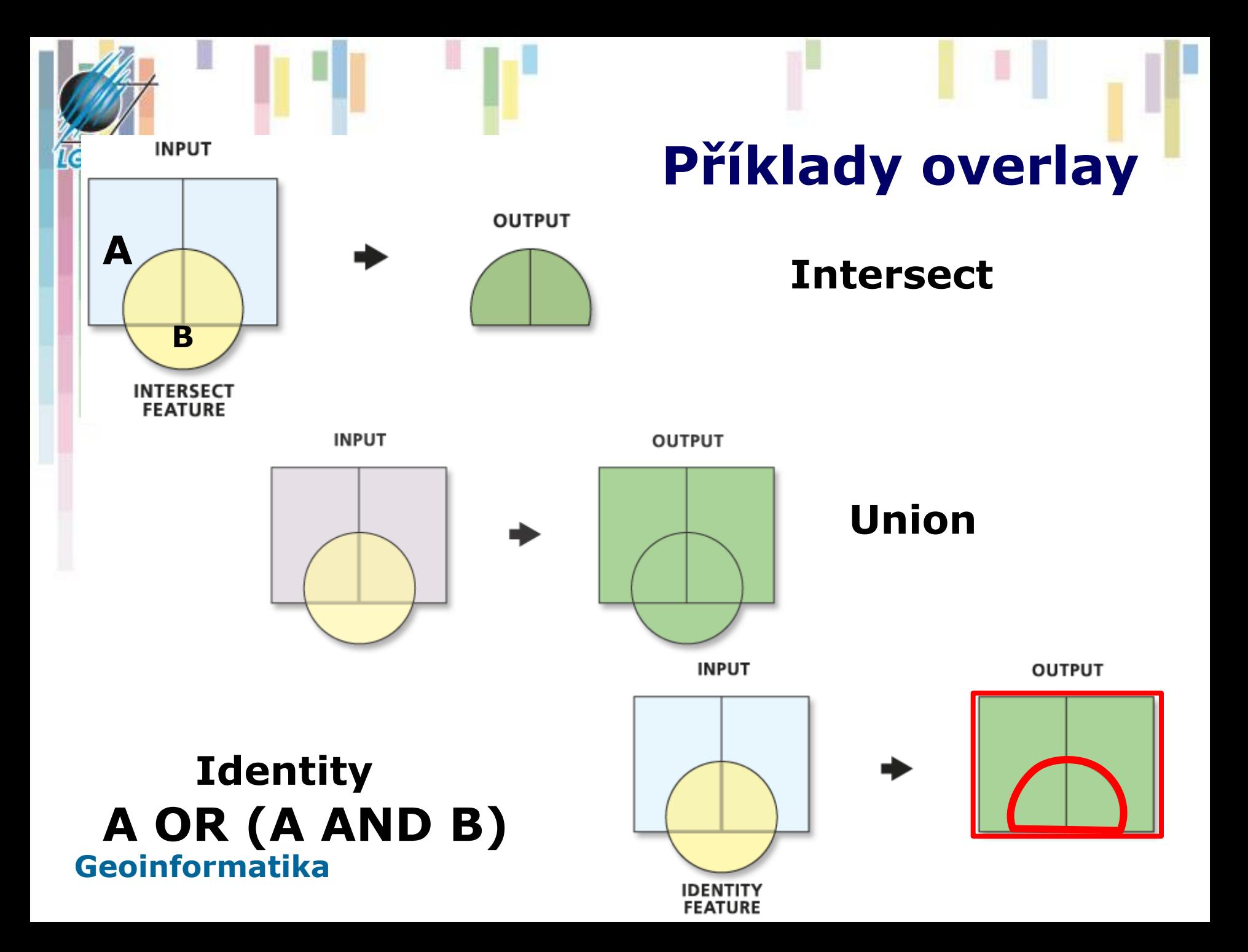

## **Další operace topologických překrytí**

- **UPDATE - vyjme tu část vstupní vrstvy, která bude aktualizovaná druhou vrstvou a místo ní vloží prvky z druhé vrstvy.**
- **CLIP - ořízne vstupní vrstvu pomocí definovaných polygonů v druhé vrstvě.**
- **SPLIT - rozdělí vstupní vrstvu na části pomocí hranic definovaných polygony ve druhé vrstvě.**
- **ERASE - opak CLIP odstraní části vstupní vrstvy pomocí polygonů definovaných v druhé vrstvě.**

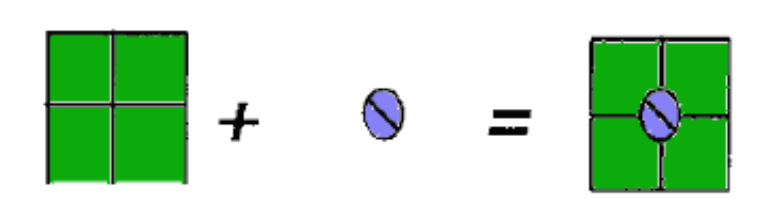

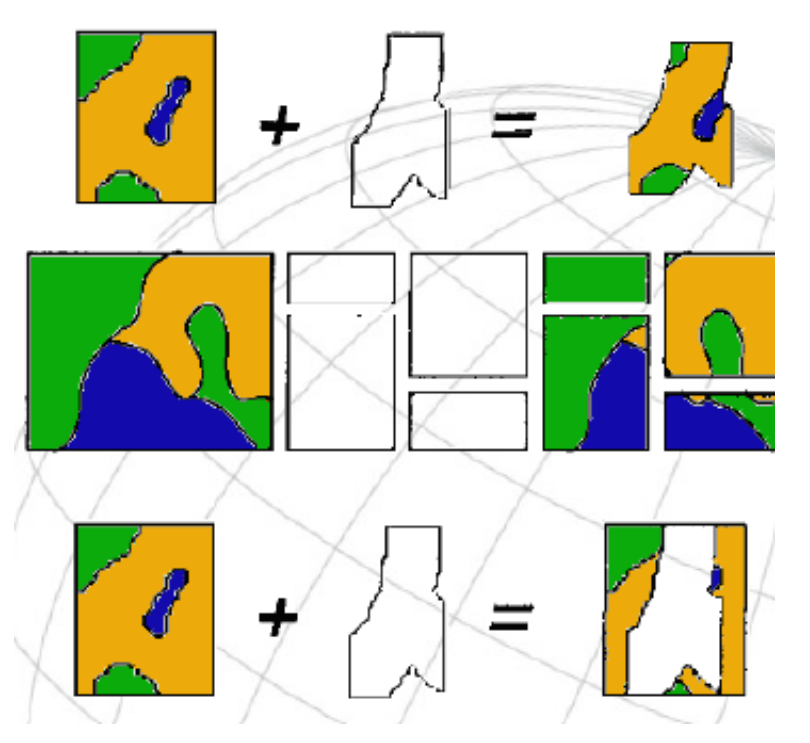

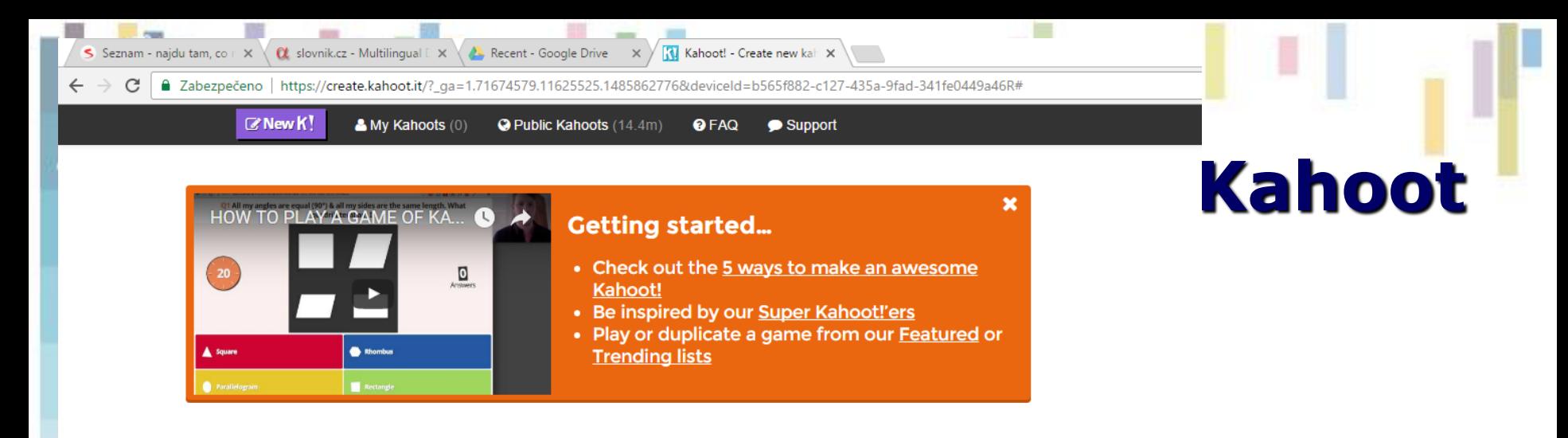

#### Create a new kahoot

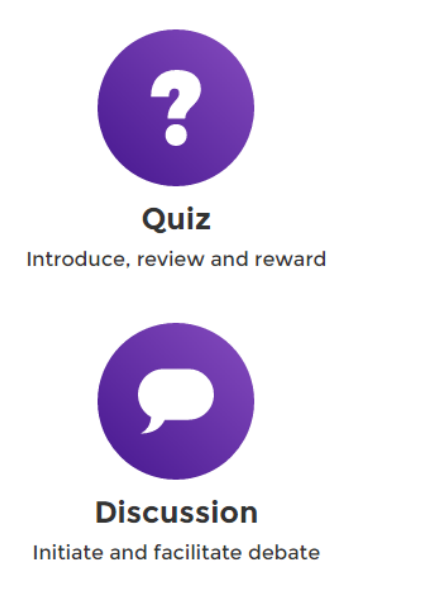

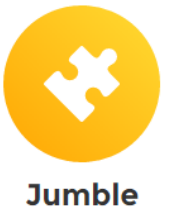

**Brand NEW game** 

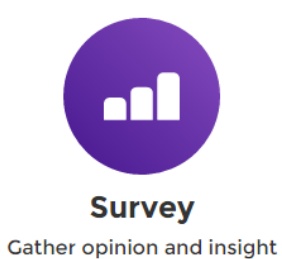

#### 冨 W P<sub>2</sub> **SI** <sub>S</sub> **K GIS ve veřejné správě**

# **Analytické nástroje GIS**

## **Analytické možnosti GIS můžeme rozdělit do následujících skupin:**

- měřící funkce,
- atributové i prostorové dotazy(nástroje na prohledávání databáze ),
- topologické překrytí,
- **mapová algebra (Amy Griffin – 25. 4.),**
- **vzdálenostní analýzy,**
- **analýzy sítí,**
- analýzy modelu reliéfu a dalších povrchů,
- statistické analýzy.

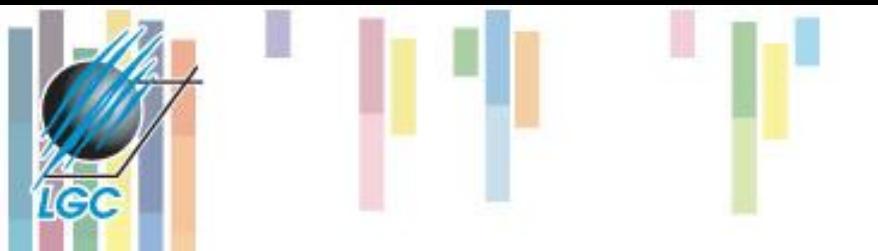

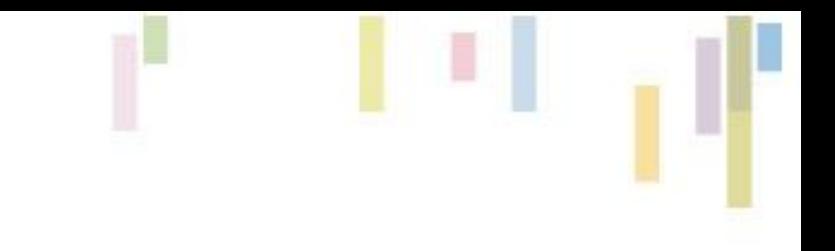

# **VZDÁLENOSTNÍ ANALÝZY**

## **Vzdálenostní funkce**

#### **VEKTOR RASTR**

le (

- Základem je Euklidovská vzdálenost
- Matice vzdáleností
- Identifikace nejbližšího souseda

#### • **Obálka** • **Obálka**

- **Nákladové vzdálenosti**
	- Funkce šíření a proudění

## **Analýza vzdáleností**

• **Tvorba obálek (buffer)**

**ICC** 

• **Výsledkem je obálka v definované vzdálenosti od vybraného geometrického prvku** 

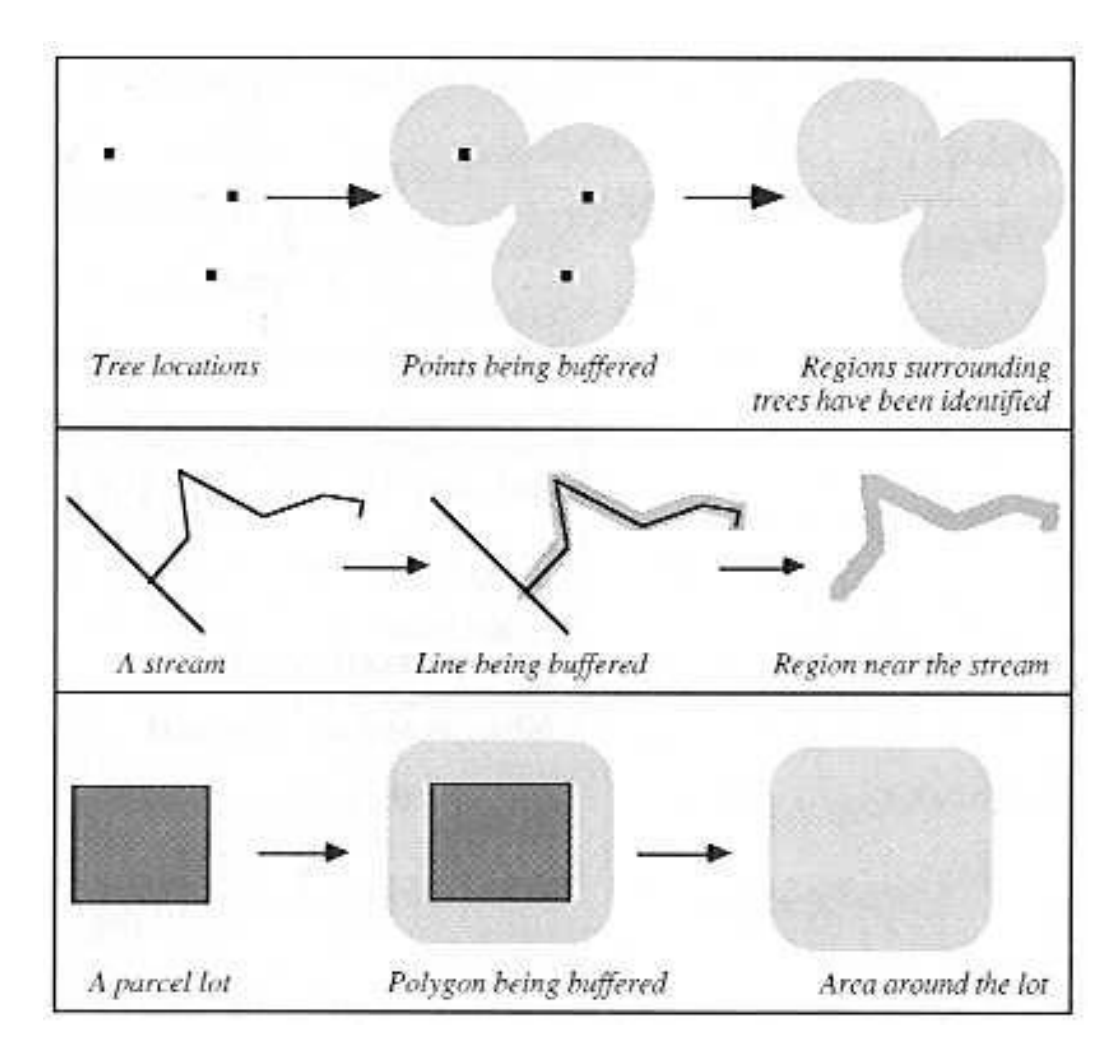

# **Obálka – parametry (ArcGIS)**

- **buffer\_distance\_or\_field**
- **line\_side (o):**
	- Full
	- Left
	- Right
	- OUTSIDE\_ONLY

## • **line\_end\_type (o):**

- Round
- Flat
- **dissolve\_option (o):**
	- None
	- All

GeoinformatikaList

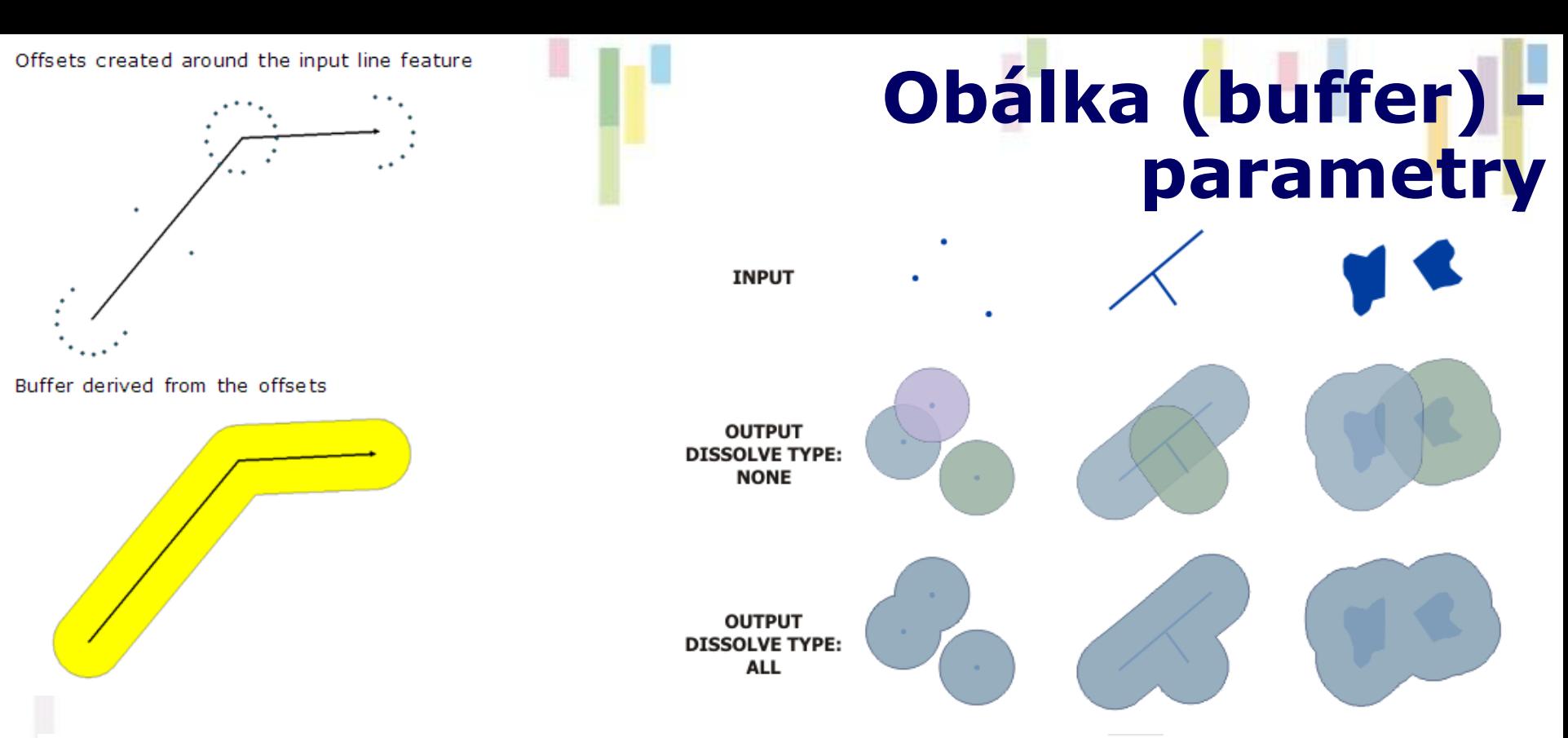

#### **Example 2: Distance from field**

This example illustrates the buffer of a line feature class using a numeric field with values of 10, 20, and 30 for distance, an end type of FLAT, a side type of FULL, and a dissolve type of ALL.

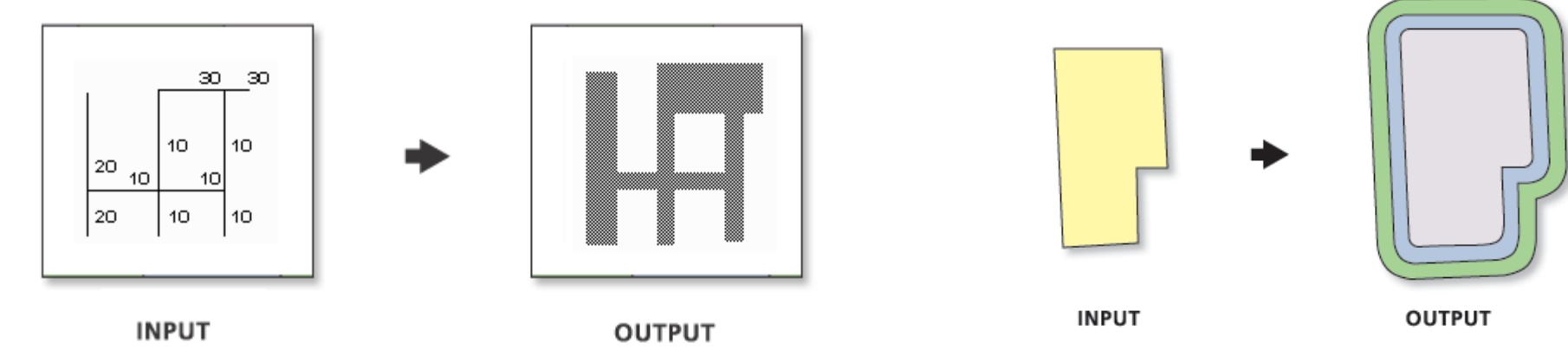

Because the buffer distances are dependent on the field values, various buffer widths can be applied in the same operation.

# ICC

## **Konvexní obálka a minimální hraniční geometrie**

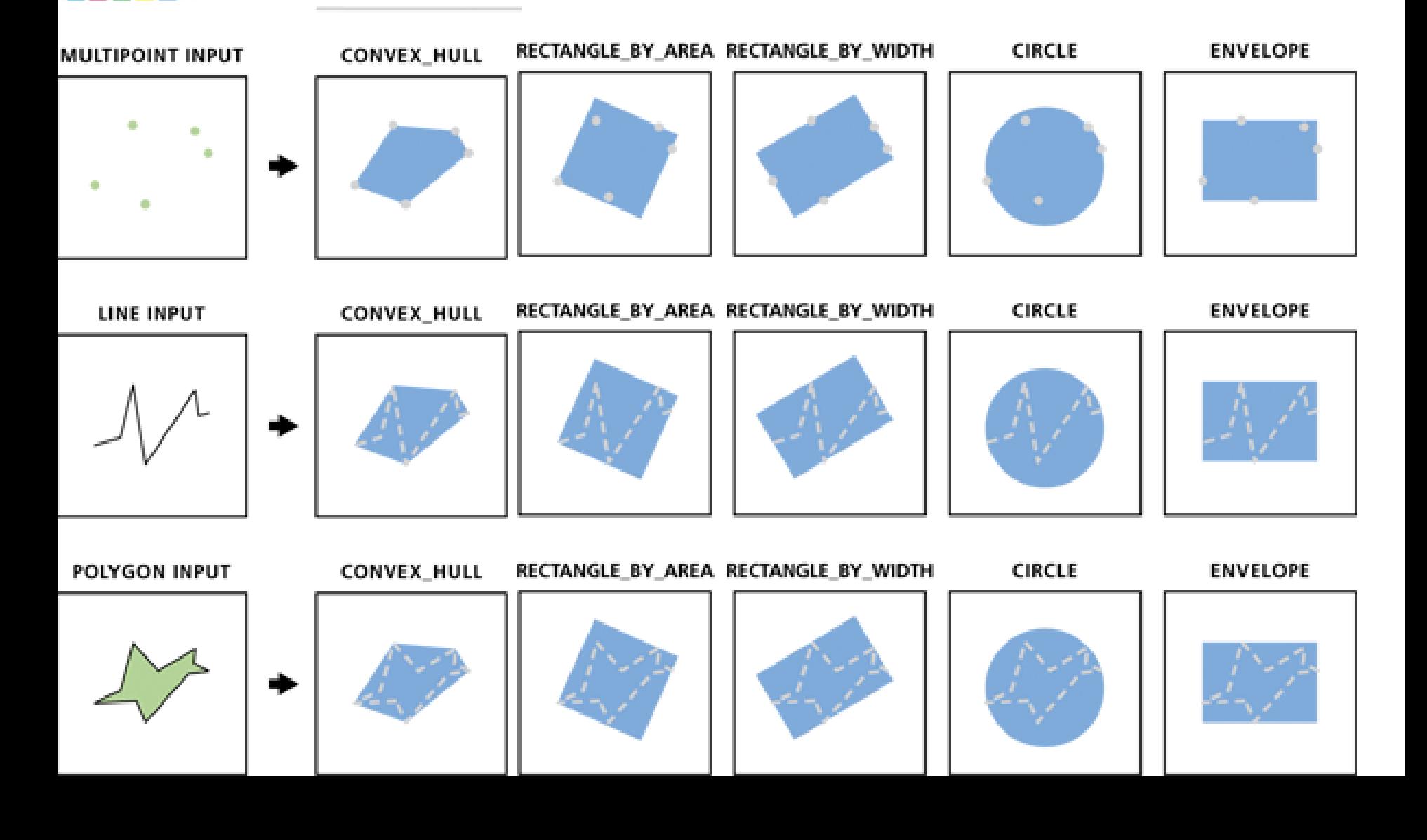

## **Vzdálenost objektů**

• **Nejbližší objekt**

**IGC** 

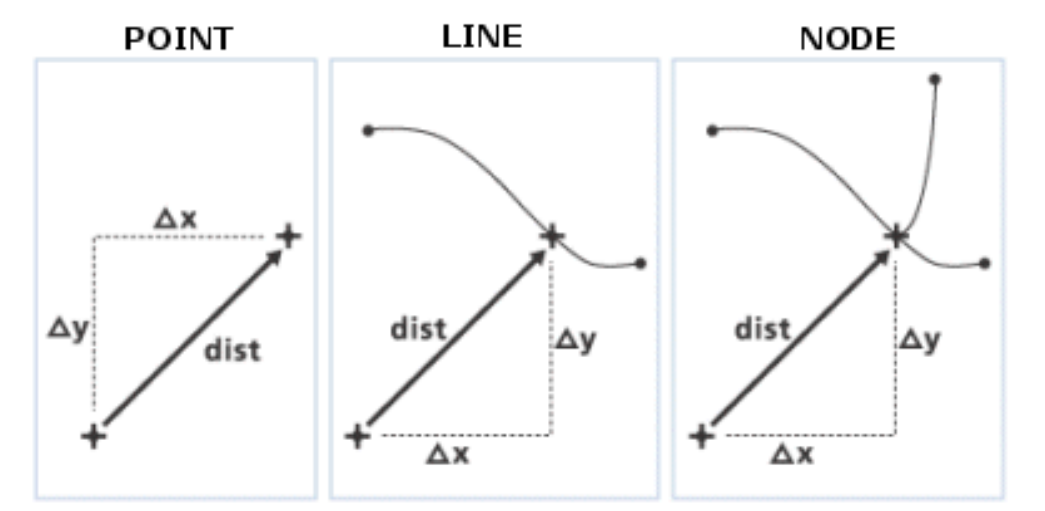

• **Vzdálenost všech objektů**

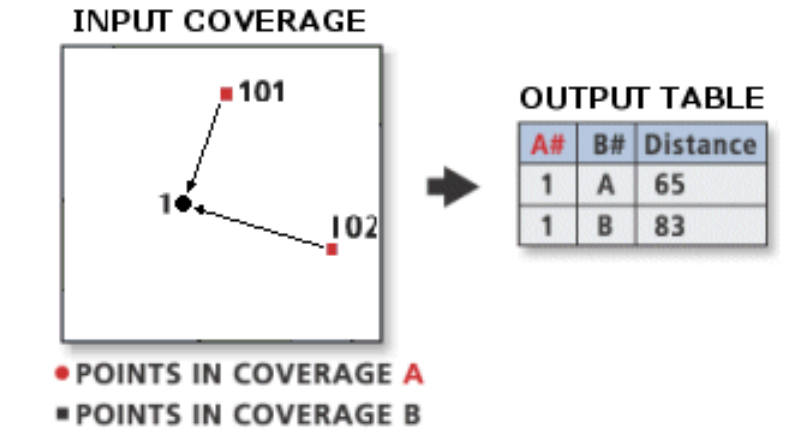

# **Principy výpočtu vzdáleností**

- **Výpočet vzdálenosti závisí na typu geometrie (a souřadnicovém systému). Tři hlavní pravidla určující způsob výpočtu:**
	- Vzdálenost mezi **body** je přímá spojnice obou bodů.
	- Vzdálenost mezi **bodem a linií** je buďto kolmice, nebo vzdálenost k nejbližšímu vrcholu.
	- Vzdálenost mezi **liniemi** je určena vzdálenostmi vrcholů jednotlivých segmentů (více možností, počítá se nejkratší).

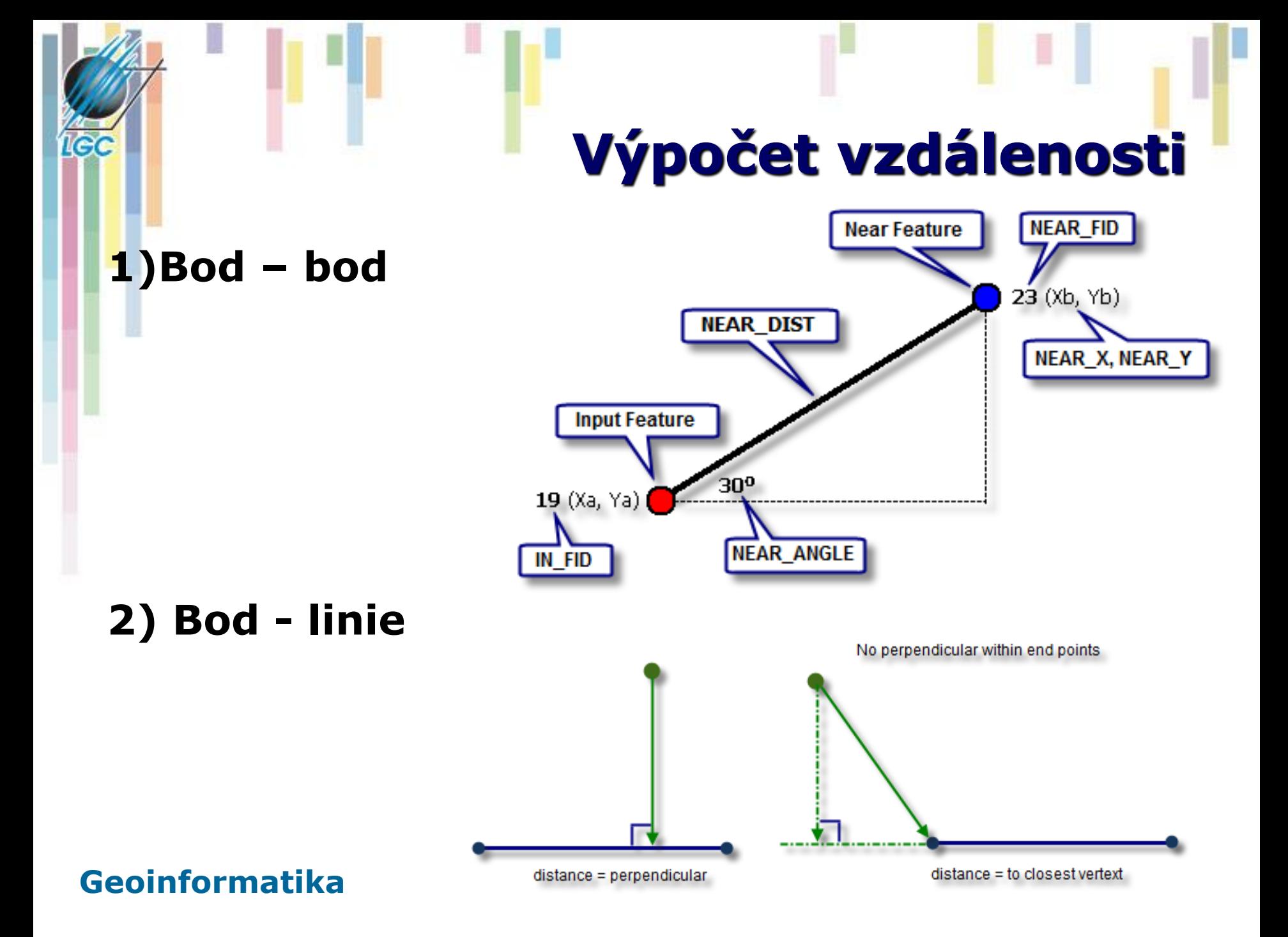

## **Vzdálenost objektů v okolí (near distance)**

• **Určení vzdáleností od vstupního prvku k ostatním prvkům v určeném rozsahu. Výsledky zaznamenány do tabulky.**

#### Attributes of wells 500M of Roads

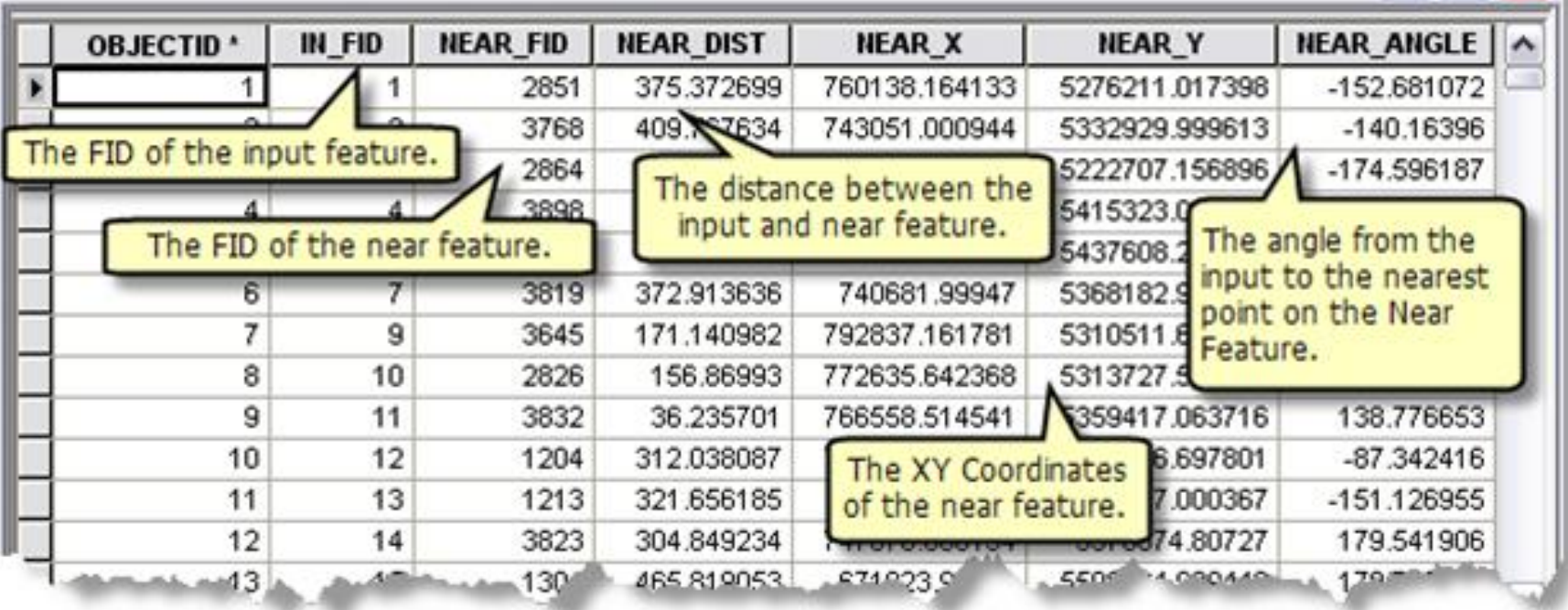

# **Analýzy sousedství (Proximity analysis) –**

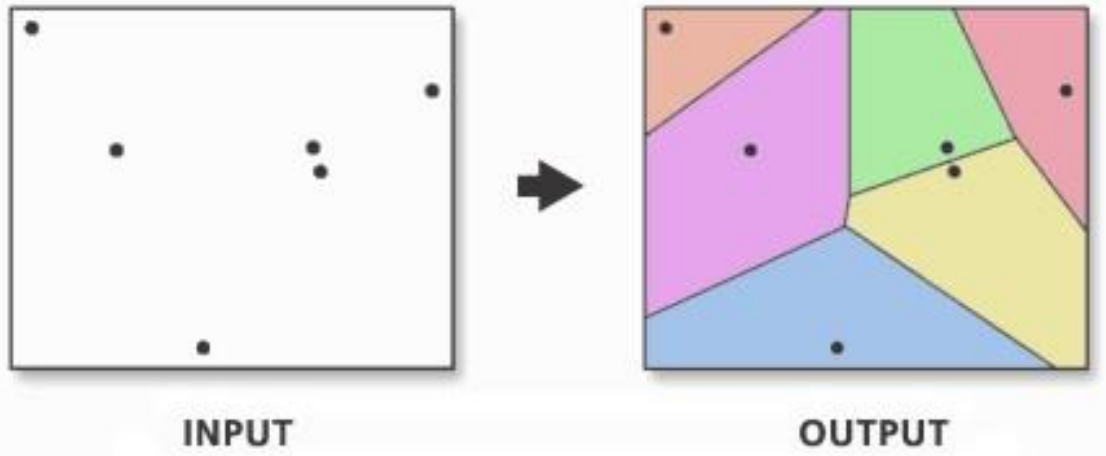

- **Každá polygon obsahuje jeden bod vstupního souboru. Každé místo polygonu je blíže k tomuto bodu, než k jakémukoliv dalšímu bodu vstupního souboru.**
- **Thiesenovy polygony, Voronoi cell (Voroného tesalace) – konstrukce??**

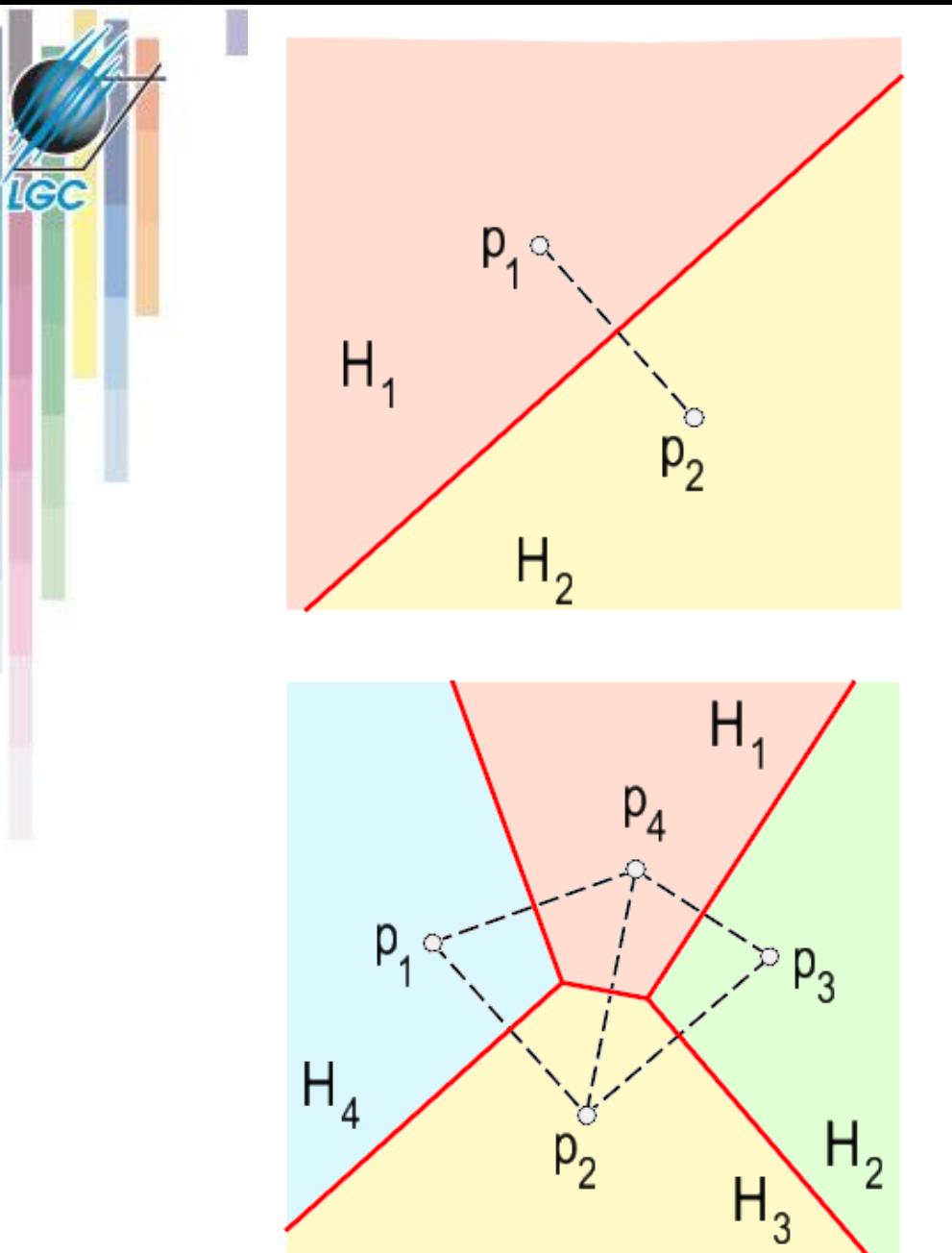

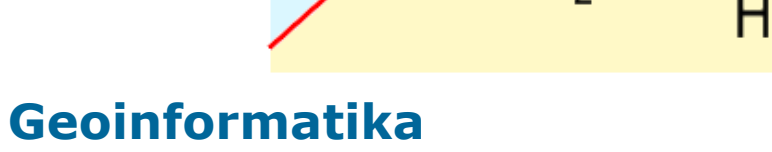

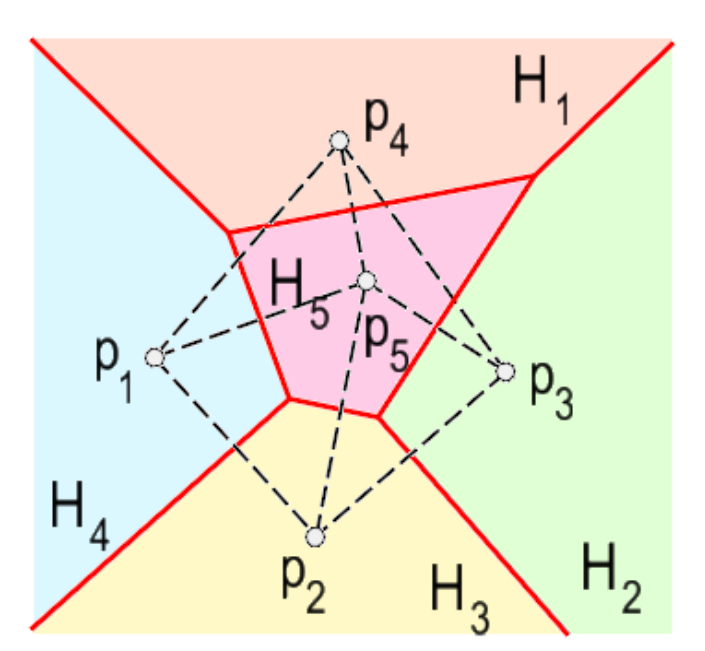

 $p_2^-$ 

 $H_{4}$ 

 $H<sub>2</sub>$ 

 $P_3$ ò

 $H_3$ 

 $P_1$ 

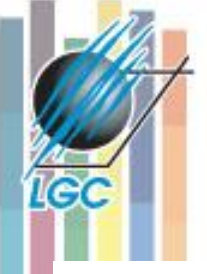

## **Euklidovské vzdálenosti - rastr**

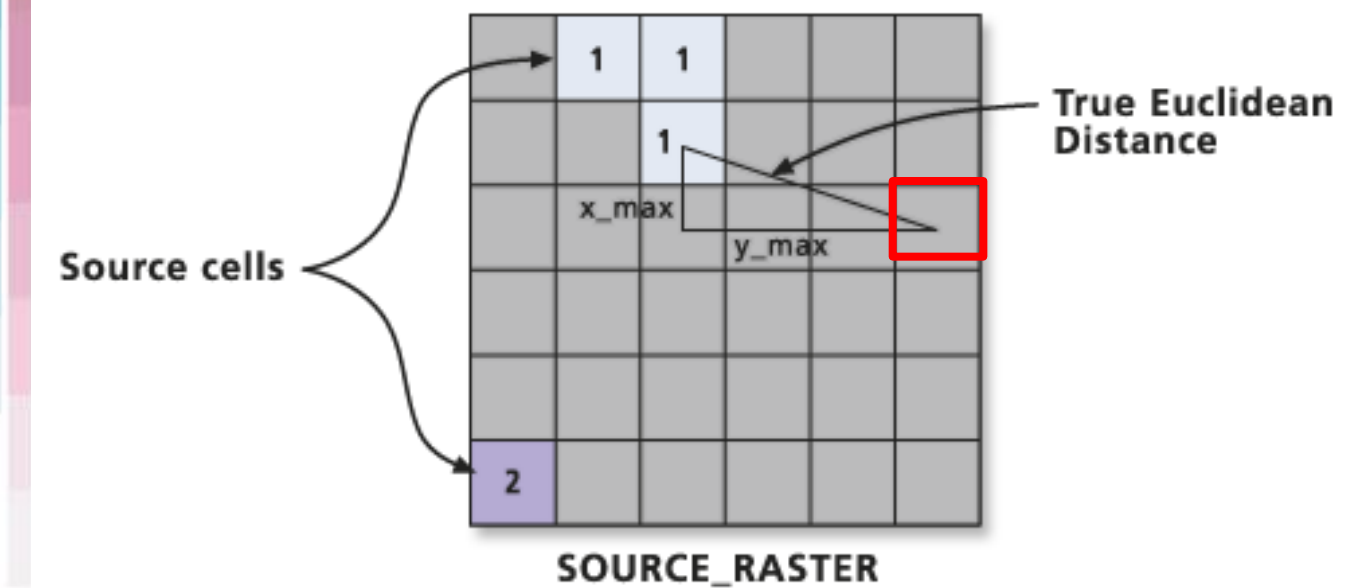

**Vzdálenost buňky k nejbližšímu zdroji**

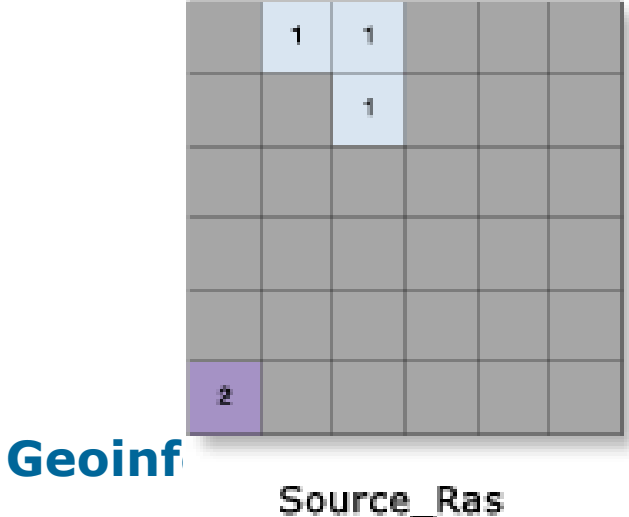

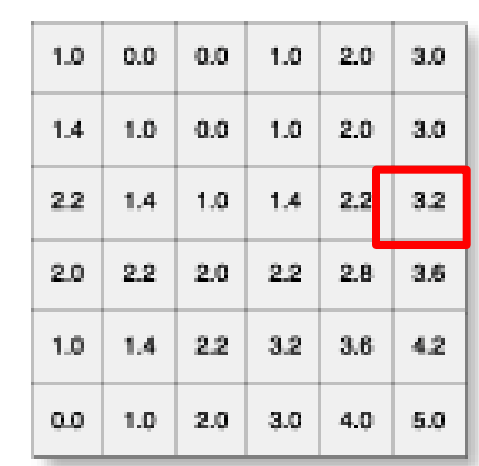

Value = NoData

Euc\_Dist

## **Euklidovské vzdálenosti (2)**

**Geoinformatika**

1e

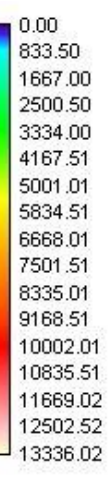

**Vzdálenost buňky k nejbližšímu zdroji!**

# **Vážené vzdálenosti**

• Vážená vzdálenost si všímá jedné podstatné vlastnosti, a to, že při běžných vzdálenostních analýzách se vůbec neuvažují vlivy okolí, vše je měřeno **vzdušnou čarou (crows flie)** za ideálních podmínek.

le (

• V reálném světě ale tento model zdaleka **neodpovídá skutečnosti**.

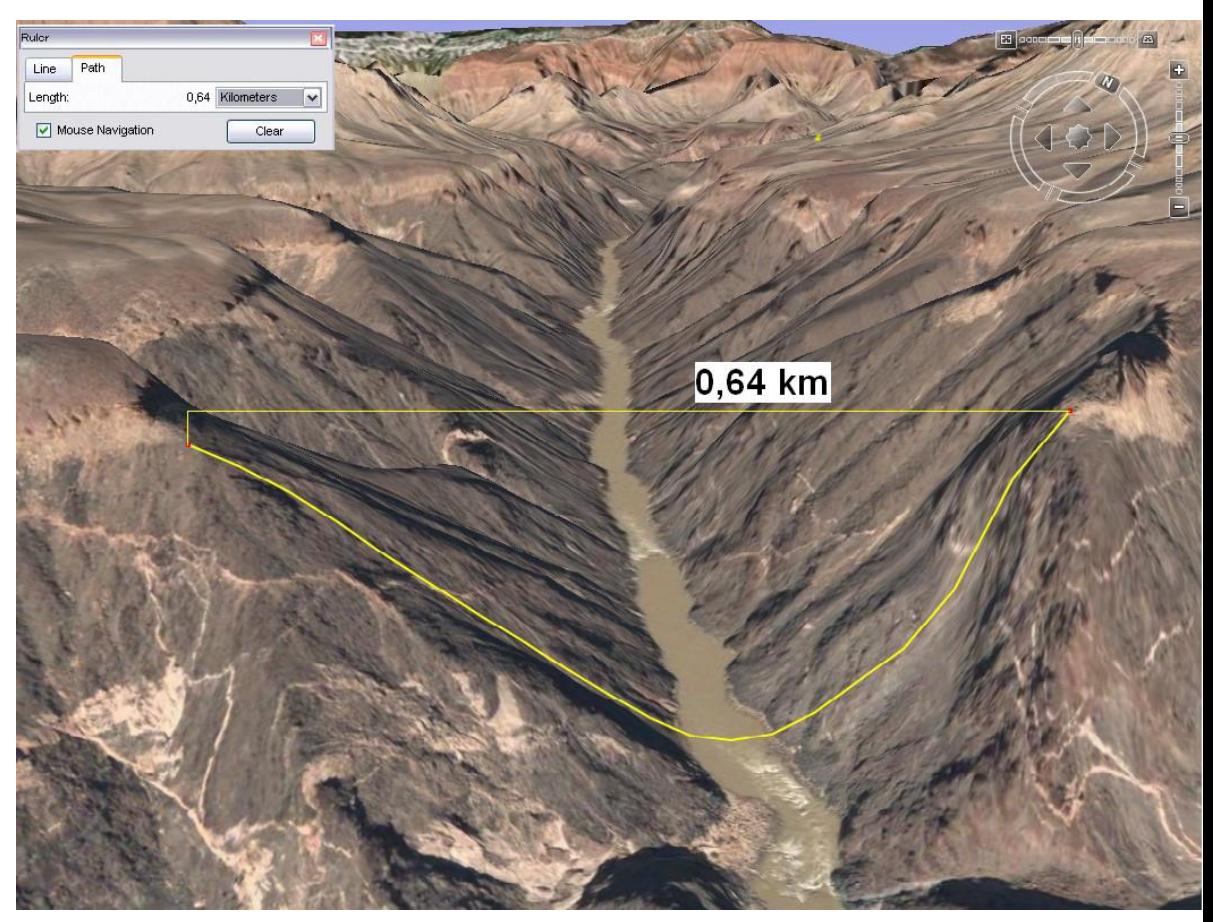

# **Faktory ovlivňující vzdálenost**

- **Vlastnosti reálného světa ovlivňující reálnou vzdálenost:**
	- objekty (antropogenní prvky, krajinný pokryv) nacházející se na povrchu,
	- průběh terénu, s ním související převýšení,
	- převládající směr větru,
- **následně se modelují jako faktory ...**
- **Faktory modelující vlastnosti reálného světa:**
	- **frikční povrch,**
	- **faktor terénu (reliéfu),**
	- **vertikální faktor,**
	- **horizontální faktor,**
- **se skládají do výsledného povrchu nákladů (nákladového vzdálenostního povrchu).**